# styledcmd

Paolo De Donato

23 August 2021

styledcmd is a L<sup>AT</sup>EX package that allows you to create and manage different versions of your macro in order to be able to choose the better style for every occasion and avoid rewriting code each time.

## **1 How can you include it in your project?**

You need only to have the file styledcmd.sty in your current working directory. Otherwise you can manually install it inside your preferred LATEX compiler (for example TeXLive or MiKTeX) in order to make it available for all your projects. Instructions for manually install a package can be found on Internet.

Then once you've added it you can include in your project with this command:

\usepackage{styledcmd}

### **2 How do you use it?**

You can create a formatted macro via the following command

<span id="page-0-0"></span>\newstyledcmd \newstyledcmd { $\mbox{name}$ } { $\mbox{name}$ } [ $\mbox{name}$  [ $\mbox{name}$ ] { $\mbox{cond}$ 

You can repeat that command for the same macro in order to create different styles, for example these commands

```
\newstyledcmd{\saluto}{informal}[1]{Hi #1}
\newstyledcmd{\saluto}{formal}[1]{Good morning #1}
```
define the two formats informal and formal for macro \saluto. You can directly use the command \saluto and use the default format (the first declared one) or using a specific style by passing it as an optional argument. So commands

```
\saluto{uncle}
\saluto[informal]{uncle}
\saluto[formal]{uncle}
```
will be expanded respectively as Hi uncle, Hi uncle, Good morning uncle.

# **3 How do you change the default style?**

In order to change the default style (the one used when you don't choose explicitily a format) you need to execute the following command

<span id="page-1-1"></span>\setGlobalStyle \setGlobalStyle { $\{command name\}$ } { $\{new default format name\}$ }

For example in order to change the default style of command \saluto from informal to formal you need to execute command \setGlobalStyle{\saluto}{formal}. With this command the output of preceding commands will instead be Good morning uncle, Hi uncle, Good morning uncle.

## **4 Customize parameters with xparse**

styledcmd loads automatically the xparse package for internal reasons. You can also define new styled commands with the same syntax used by \NewDocumentCommand with the following command

<span id="page-1-0"></span>\NewDocStyledCMD \NewDocStyledCMD { $\{command name\}$  { $\{format name\}$  { $\{arguments format\}$  { $\{code\}$ 

For example we can create the following two styles

```
\NewDocStyledCMD{\prova}{stylea}{r<>}{Stile 1 #1}
\NewDocStyledCMD{\prova}{styleb}{r<>}{Stile 2 #1}
```
in order to execute

\prova<Hello> \prova[stylea]<Hello> \prova[styleb]<Hello>

which are expanded respectively as Stile 1 Hello; Stile 1 Hello; Stile 2 Hello. Notice that the first optional argument passed to a command defined via \NewDocStyleCMD will always be interpreted as a style argument, so you should use another syntax for optional arguments or use a mandatory argument for the first place.

For example this declaration \NewDocStyledCMD{\bad}{style}{o m}{Bad declaration} should be avoided since for example \bad[arg1]{arg2} will interpret arg1 as a style name and not as the first optional argument for \bad.

# **5 Commands group**

You can define also a commands group in which defined commands will share the same styles, that allow you to change the style for all commands in that group.

To start a group you have to use the following macro

<span id="page-1-2"></span>\styBeginGroup \styBeginGroup {\group name}}

any group should be terminated via the following macro

<span id="page-1-3"></span>\styEndGroup \styEndGroup

<span id="page-2-3"></span><span id="page-2-2"></span><span id="page-2-1"></span><span id="page-2-0"></span>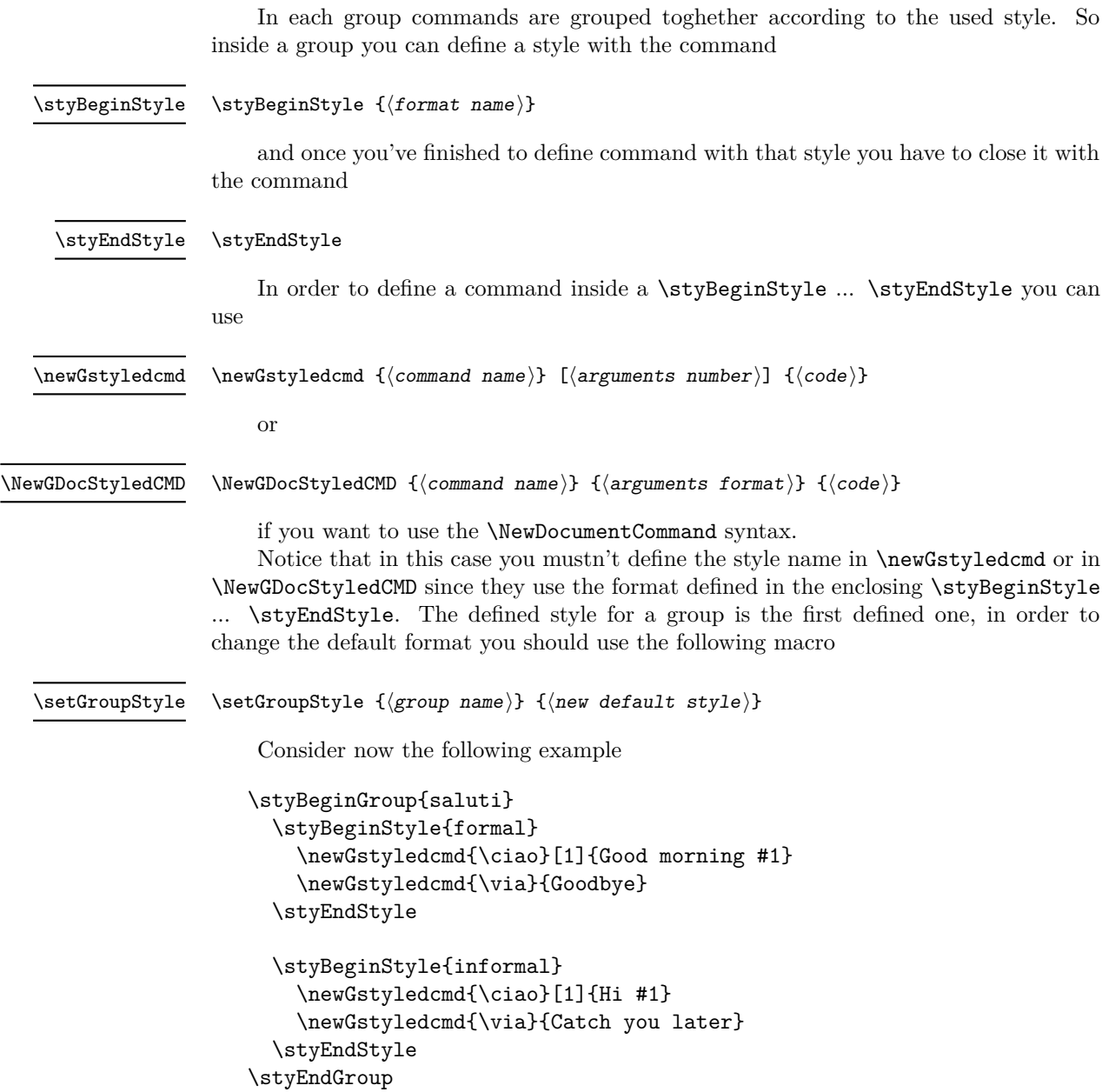

<span id="page-2-4"></span>We've defined the group saluti with two styles: formal and informal. In that group are also defined the two commands \ciao and \via for both the styles. Since in saluti group the first defined style is formal it'll be also the default style for this group, so commands \ciao{Enrico} and \via will be expanded as Good morning Enrico and Goodbye.

If now we execute the command \setGroupStyle{saluti}{informal} we change the default style to informal so the preceding commands this time will be expanded as Hi Enrico and Catch you later.

You can also pass an optional argument for the style name you want to use, in particular \ciao[formal]{Enrico} will be always expanded as Good morning Enrico.

```
6 Implementation
                                _1 \langle*package\rangle2 \langle \texttt{QQ=stycmd} \rangle\c__stycmd_defname_str the default style
                                3 \str_const:Nn \c__stycmd_defname_str{ default }
                               (End definition for \c__stycmd_defname_str.)
   \l__stycmd_cexp_str
   \l__stycmd_fexp_str
                              Temporary variables to store expanded names.
                                \texttt{{\char'134}} \setminus \texttt{str\_new}: \texttt{N} \setminus \texttt{l\_stycmd\_cexp\_str}5 \str_new:N \l__stycmd_fexp_str
                               (End definition for \l__stycmd_cexp_str and \l__stycmd_fexp_str.)
       \__stycmd_cmd:nn
Name of a command bounded to some style.
       \__stycmd_cmd:nV
       \__stycmd_cmd:VV
         \__stycmd_cmd:
\__stycmd_cmddefname:n
                               6 \text{ } \csc 141 + 26 \text{ } \csc 141 + 26 \text{ } \csc 141 + 26 \text{ } \csc 141 + 26 \text{ } \csc 141 + 26 \text{ } \csc 141 + 26 \text{ } \csc 141 + 26 \text{ } \csc 141 + 26 \text{ } \csc 141 + 26 \text{ } \csc 141 + 26 \text{ } \csc 141 + 26 \text{ } \csc 141 + 26 \text{ } \csc 141 + 26 \text{ } \csc 141 + 26 \text{ } \csc 17
                              8 \cs_generate_variant:Nn \__stycmd_cmd:nn { nV }
                              9 \cs_generate_variant:Nn \__stycmd_cmd:nn { VV }
                               10
                               11 \cs_new:Nn \__stycmd_cmd:
                                12 \quad \text{I}13 \__stycmd_cmd:VV\l__stycmd_cexp_str\l__stycmd_fexp_str
                                14 }
                                15
                                16 \cs_new:Npn \__stycmd_cmddefname:n #1
                                17 {
                                \lceil18 \__stycmd_cmd:nV { #1 } \c__stycmd_defname_str
                                19 }
                               (End definition for \__stycmd_cmd:nn , \__stycmd_cmd: , and \__stycmd_cmddefname:n.)
 \__stycmd_erroring:nn
Error messages for undefined styles.
 \__stycmd_erroring:nV
                                20 \msg_new:nnn { stycmd } { noformat }
                                21 \{22 Style~#2~not~defined~for~command~#1
                               23 }
                               2425 \cs_new_protected:Npn\__stycmd_erroring:nn #1#2
                                26 {
                                27 \qquad \csc_if\_free: cT \{ \ \_stycmd\_cmd: nn \{ #1\} \{ #2\} \}28 { \msg_error:nnnn { stycmd } { noformat } {#1} {#2} }
                                29 }
                                \overline{30}31 \cs_generate_variant:Nn \__stycmd_erroring:nn { nV }
                               (End definition for \__stycmd_erroring:nn.)
      \_stycmd_deferr: Error message when try to create the default style
                               32 \msg_new:nnn { stycmd } { deferror }
                               33 \text{ }34 Cannot~define~a~style~with~name~default
                                35 }
```
#### 4

```
36
37 \cs_new_protected:Nn\__stycmd_deferr:
38 {
39 \str_if_eq:NNT \l__stycmd_fexp_str \c__stycmd_defname_str
40 { \msg_error:nn { stycmd } { deferror } }
41 }
```

```
(End definition for \__stycmd_deferr:.)
```

```
\__stycmd_macro_default:nn
  \__stycmd_macro_default:VV
                                   Sets the default style to use.
                                    42 \cs_new_protected:Npn \__stycmd_macro_default:nn #1#2
                                    43 {
                                    44 \exp_args:Nc \ProvideDocumentCommand { \__stycmd_cmddefname:n { #1 } }
                                    45 {}
                                    46 {
                                    47 \use:c { \__stycmd_cmd:nn { #1 } { #2 } }
                                    48 }
                                    49 }
                                    50
                                    51 \cs_generate_variant:Nn \__stycmd_macro_default:nn { VV }
                                   (End definition for \__stycmd_macro_default:nn.)
\__stycmd_macro_overwrite:nn
\__stycmd_macro_overwrite:VV
                                   Overwrite the default style.
                                    52 \cs_new_protected:Npn \__stycmd_macro_overwrite:nn #1#2
                                    53 {
                                    54 \__stycmd_erroring:nn { #1 } { #2 }
                                    55
                                    56 \exp_args:Nc \RenewDocumentCommand { \__stycmd_cmddefname:n { #1 } }
                                    57 \{ \}58 {
                                    59 \use:c { \__stycmd_cmd:nn { #1 } { #2 } }
                                    60 }
                                    61 }
                                    62
                                    63 \cs_generate_variant:Nn \__stycmd_macro_overwrite:nn { VV }
                                   (End definition for \__stycmd_macro_overwrite:nn.)
          \__stycmd_macro_declaration:n
          \ stycmd macro declaration: V
                                  Declare the effective macro. It'll overwrite existing \1_stycmd_fexp_str.
                                    64 \cs_new_protected:Npn \__stycmd_macro_declaration:n #1
                                    65 {
                                    66 \exp_args:Nc \ProvideDocumentCommand { #1 } {o}
                                    67 \uparrow68 \IfNoValueTF {##1}
                                    69 \qquad \qquad \qquad \qquad \qquad \qquad \qquad \qquad \qquad \qquad \qquad \qquad \qquad \qquad \qquad \qquad \qquad \qquad \qquad \qquad \qquad \qquad \qquad \qquad \qquad \qquad \qquad \qquad \qquad \qquad \qquad \qquad \qquad \qquad \qquad \qquad \qquad 
                                    70 \text{Use:} c {\ }_{\_stycmd\_cmddefine:} n {\#1 } }71 }
                                    72 \qquad \qquad \qquad \qquad73 \strut \strut \text{Set}:Nx \llbracket \text{stycmd} \text{fexp}\right.74 \__stycmd_erroring:nV { #1 } \l__stycmd_fexp_str
                                    75 \use:c{ \__stycmd_cmd:nV { #1 } \l__stycmd_fexp_str }
                                    76 }
                                    77 }
                                    78 }
```

```
79
                              \circledcirc \cs_generate_variant:Nn \__stycmd_macro_declaration:n { V }
                             (End definition for \__stycmd_macro_declaration:n.)
\__stycmd_init_vars:Nn Initializes system variables. First argument is the command name, second argument
                             should be x expandable.
                              81 \cs_new_protected:Npn \__stycmd_init_vars:Nn #1#2
                              82 \overline{f}83 \str_set:Nx \l__stycmd_cexp_str { \cs_to_str:N #1 }
                              84 \str_set:Nx \l__stycmd_fexp_str {#2}
                              85 \__stycmd_deferr:
                              86 }
                             (End definition for \setminus stycmd init vars:Nn.)
           \newstyledcmd Declare a new macro with the specified style name.
                              87 \NewDocumentCommand \newstyledcmd { m m o +m }
                              88 {
                              89 \__stycmd_init_vars:Nn { #1 } { #2 }
                              90 \IfNoValueTF {#3}
                               91 {
                              92 \exp_args:Nc \newcommand { \__stycmd_cmd: } {#4}
                              <sup>93</sup> }
                               94 {
                              95 \text{exp}\,\text{args:Nc }\neq\text{mod} \left( \frac{1}{\sqrt{2}} \frac{#4}{4} \right)96 }
                              97
                              98 \__stycmd_macro_default:VV \l__stycmd_cexp_str \l__stycmd_fexp_str
                              99 \__stycmd_macro_declaration:V \l__stycmd_cexp_str
                              100 - \lambda(End definition for \newstyledcmd. This function is documented on page 1.)
       \NewDocStyledCMD Declare a new styled macro with the \NewDocumentCommand syntax.
                             101 \NewDocumentCommand \NewDocStyledCMD {m m m +m}
                             102 \frac{102}{10}103 \ _ stycmd_init_vars:Nn { #1 } { #2 }
                              104
                              105 \exp_args:Nc \NewDocumentCommand { \__stycmd_cmd: } {#3} {#4}
                              106
                              \verb|107| | \verb|125| | \verb|125| | \verb|125| | \verb|125| | \verb|125| | \verb|125| | \verb|125| | \verb|125| | \verb|125| | \verb|125| | \verb|125| | \verb|125| | \verb|125| | \verb|125| | \verb|125| | \verb|125| | \verb|125| | \verb|125| | \verb|125| | \verb|125| | \verb|125| | \verb|125| | \verb|125| | \verb|125| | \verb|125| | \verb|125| | \verb|1108 \__stycmd_macro_declaration:V \l__stycmd_cexp_str
                             109 - 3(End definition for \NewDocStyledCMD. This function is documented on page 2.)
        \setGlobalStyle Change the default style.
                             110 \NewDocumentCommand \setGlobalStyle{m m}{
                             _{111} \__stycmd_init_vars:Nn { #1 } { #2 }
                             112
                             113 \__stycmd_macro_overwrite:VV \l__stycmd_cexp_str \l__stycmd_fexp_str
                             114 }
                             (End definition for \setGlobalStyle. This function is documented on page 2.)
```

```
\l__stycmd_group_str
\l__stycmd_format_str
                        Variables that stores group and format names.
                        115 \str_new:N \l__stycmd_group_str
                        116 \str_new:N \l__stycmd_format_str
                        (End definition for \l__stycmd_group_str and \l__stycmd_format_str.)
     \__stycmd_gvar:n
     \__stycmd_gvar:V
      \__stycmd_gvar:
                        Group command list.
                        117 \text{ } \csc 190 \__stycmd_gvar:n #1 { g__stycmd_glist_#1_seq }
                        118
                        119 \cs_generate_variant:Nn \__stycmd_gvar:n { V }
                        120
                        121 \cs_new:Nn \__stycmd_gvar: { \__stycmd_gvar:V \l__stycmd_group_str }
                        (End definition for \__stycmd_gvar:n and \__stycmd_gvar:.)
  \__stycmd_push_g:Nn
  \__stycmd_push_g:NV
                        Pushes command name inside group command sequence. First argument is command,
                        second is group name
                        122 \cs_new_protected:Npn \__stycmd_push_g:Nn #1#2
                        123 \, \text{f}124 \seq_gput_left:cn { \__stycmd_gvar:n { #2 } } { #1 }
                        125 }
                        126
                        127 \cs_generate_variant:Nn \__stycmd_push_g:Nn { NV }
                        (End definition for \__stycmd_push_g:Nn.)
       \styBeginGroup Starts a group.
                        128 \msg_new:nnn { stycmd } { gnotclosed } { Group~not~closed }
                        129
                        130 \NewDocumentCommand \styBeginGroup { m }
                        131 \, \text{f}132 \str_if_empty:NF \l__stycmd_group_str
                        133 \quad \text{f}134 \msg_error:nn { stycmd } { gnotclosed }
                         135 }
                         136
                         137 \str_set:Nx \l__stycmd_group_str {#1}
                         138
                         139 \seq_if_exist:cF {\__stycmd_gvar: }
                         140 { \seq_new:c { \__stycmd_gvar: } }
                         141 }
                        (End definition for \styBeginGroup. This function is documented on page 2.)
         \styEndGroup Closes a group.
                        142 \NewDocumentCommand \styEndGroup {}
                        143 \, \text{f}144 \str_clear:N \l__stycmd_group_str
                        145 }
                        (End definition for \styEndGroup. This function is documented on page 2.)
```

```
\styBeginStyle Starts a style subgroup.
```

```
146 \msg_new:nnn { stycmd } { fnotclosed } { Format~not~closed }
                   147
                   148 \NewDocumentCommand \styBeginStyle { m }
                    149 {
                    150 \str_if_empty:NF \l__stycmd_format_str
                    151 {
                    152 \msg_error:nn { stycmd } { fnotclosed }
                    153 }
                    154 \str_set:Nx \l__stycmd_format_str {#1}
                    155 }
                   (End definition for \styBeginStyle. This function is documented on page 3.)
    \styEndStyle Closes a style subgroup.
                   156 \NewDocumentCommand \styEndStyle {}
                   157 \frac{157}{157}158 \str_clear:N \l_stycmd_format_str
                    159 }
                   (End definition for \styEndStyle. This function is documented on page 3.)
  \newGstyledcmd Declare a command inside a styled group.
                    160 \NewDocumentCommand \newGstyledcmd { m o +m }
                    161 \, \text{f}162 \IfNoValueTF {#2}
                    163 \qquad \qquad\label{thm:main} $$\newstyle\!\end{ {#1} { \l_stycmd\_format\_str } {#3}165 }
                    166 {
                    167 \newstyledcmd {#1} { \l__stycmd_format_str } [#2] {#3}
                    168 }
                    169 \__stycmd_push_g:NV {#1} \l__stycmd_group_str
                    170 }
                   (End definition for \newGstyledcmd. This function is documented on page 3.)
\NewGDocStyledCMD Equivalent of \NewDocStyledCMD for command defined in a group.
                    171 \NewDocumentCommand \NewGDocStyledCMD { m m +m }
                   172 \frac{172}{2}173 \NewDocStyledCMD {#1} { \l_stycmd_format_str } {#2} {#3}
                   174
                   175 \__stycmd_push_g:NV {#1} \l__stycmd_group_str
                   176 }
                   (End definition for \NewGDocStyledCMD. This function is documented on page 3.)
  \setGroupStyle Change the default style for a group.
                   177 \NewDocumentCommand \setGroupStyle { m m }
                   178 {
                   179 \str_set:Nx \l__stycmd_group_str {#1}
                   180 \str_set:Nx \l__stycmd_format_str {#2}
                   181 \seq_map_inline:cn { \__stycmd_gvar: }
                    182 {
                    183 \setGlobalStyle {##1} { \l__stycmd_format_str }
```
<sup>184</sup> } 185 \str\_clear:N \l\_\_stycmd\_format\_str <sup>186</sup> \str\_clear:N \l\_\_stycmd\_group\_str <sup>187</sup> }

(*End definition for* \setGroupStyle*. This function is documented on page [3.](#page-2-4)*)

188  $\langle/\text{package}\rangle$